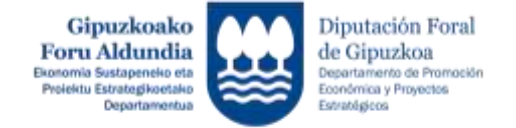

# **2024 – LEHIAKORTASUNA**

# **ELKARLANA**

## **ESKAERA EGITEKO JARRAITU BEHARREKO URRATSAK PASOS A SEGUIR PARA REALIZAR LA SOLICITUD**

**Informazio hau arretaz irakurri eta adierazitako jarraibideak bete zure proiektuaren eskaera zuzena egiteko.**

**Zalantzarik izanez gero edo eskaerari buruzko argibideren bat behar izanez gero, jar zaitez harremanetan Ekonomia Sustapeneko zerbitzuarekin zuriketa bidali aurretik.** 

**Tfnoa: 943 11 39 81 e-maila: [sustapena.lehiakortasuna@gipuzkoa.eus](mailto:sustapena.lehiakortasuna@gipuzkoa.eus)**

**Lea atentamente toda la información y siga las instrucciones indicadas para la correcta solicitud de su proyecto.**

**Si tiene alguna duda o necesita alguna aclaración referida a la solicitud, antes de su envío, póngase en contacto con el Servicio de Promoción Económica.**

**Tfno: 943 11 39 81 e-mail: [sustapena.lehiakortasuna@gipuzkoa.eus](mailto:sustapena.lehiakortasuna@gipuzkoa.eus)**

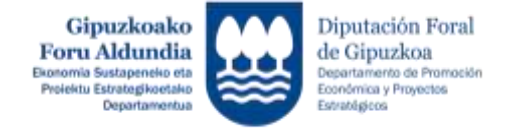

### **ESKAERA EGITEKO JARRAITU BEHARREKO URRATSEN LABURPENA / RESUMEN DE PASOS A SEGUIR PARA REALIZAR LA SOLICITUD**

<http://sustapena.gipuzkoa.eus/kudeaketa>

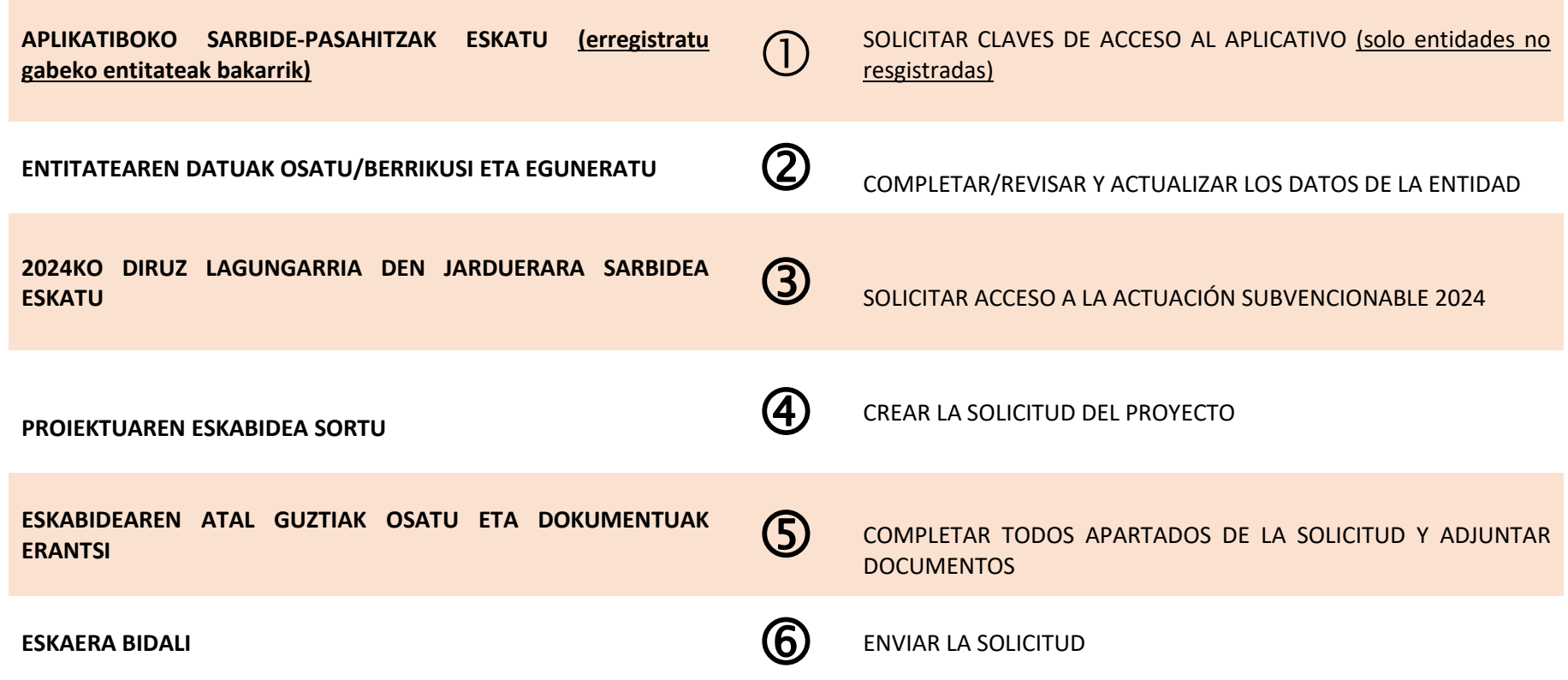

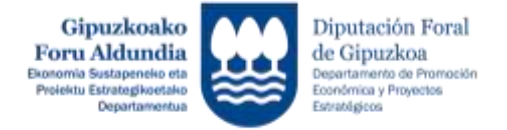

**ENTITATEAREN DATUAK: bete edo/ta eguneratu DATOS DE ENTIDAD:** cumplimentar y/o actualizar

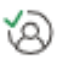

### **Proiektuaren eskaeraren atalak -> Proiektu berria .** Apartados de la solicitud del proyecto-> Nuevo Proyecto

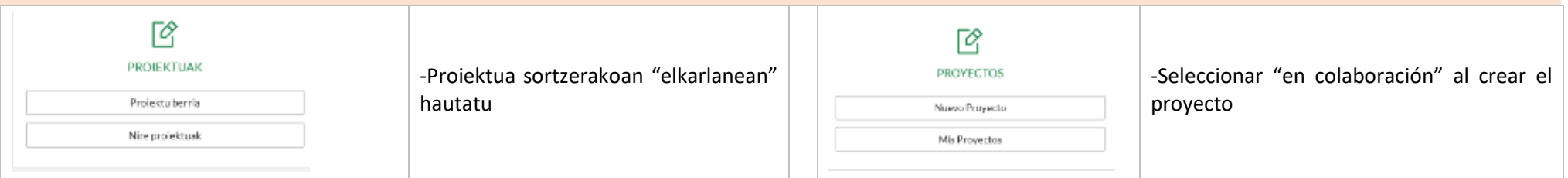

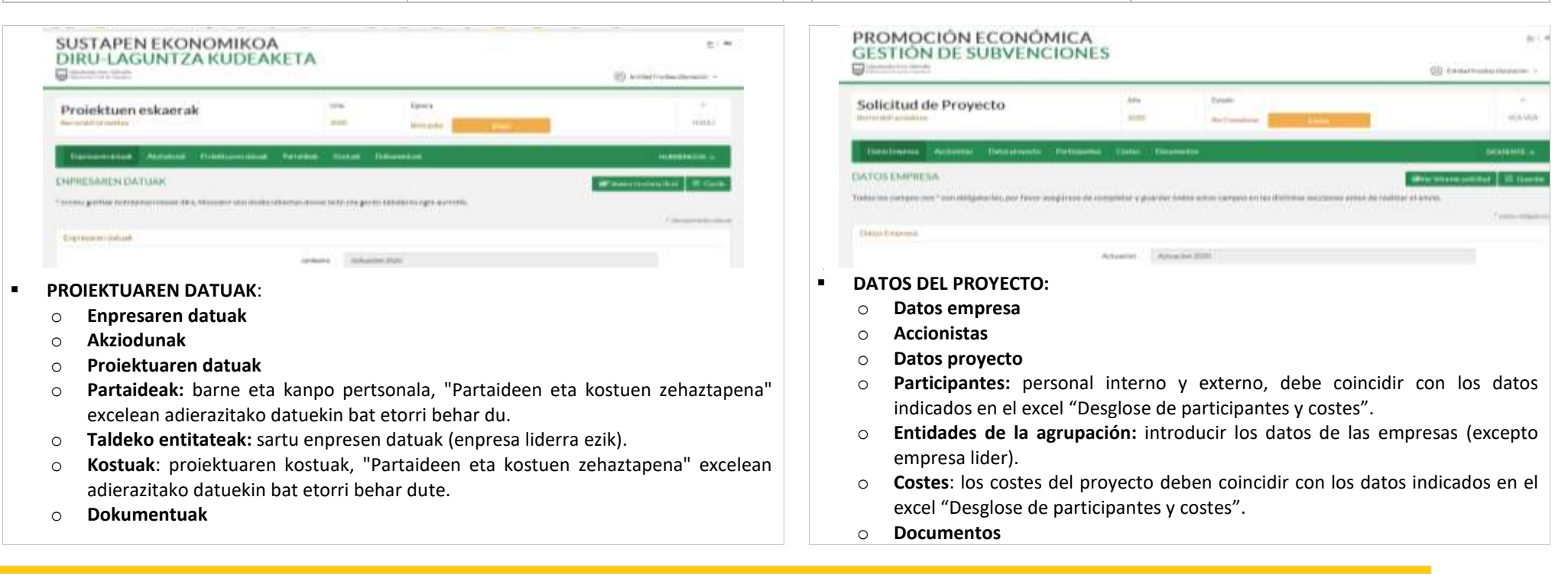

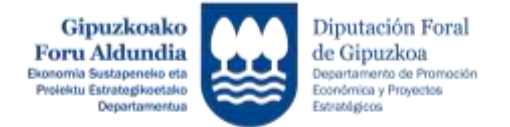

#### **-** DOKUMENTUAK (behar bezala beteta).

- Urteko eskaera administratiboa: **bete eskatzen den laguntzari dagokion eranskinean (II, III, … eranskinean)**
- Ardurapeko adierazpena: **eskatzen eta sinatzen duen pertsona legezko ordezkaria izan behar du**.
- Partaideen eta kostuen zehaztapena
- Barne pertsonala (erantsi):
	- ₋ Erregimen orokorrean kotizatzen duten pertsonak**: 2024ko APIRILEKO RNT (TC2)** (parte hartuko duten pertsonak markatuko dira).
	- ₋ **Autonomoen erregimenean kotizatzen duten pertsonak: 2024ko APIRILEKO** Autonomoen Erregimenari dagozkion kotizazio-oinarrien txostena.
	- ₋ **Kooperatiba-sozietateak: 2024ko APIRILEKO** bazkide kooperatibisten kotizaziooinarrien ziurtagiria.
- **Bestelako dokumentuak**
	- a) …
	- b) …
- **DOCUMENTOS** (debidamente cumplimentados).
	- Solicitud administrativa anual: **cumplimentar en el Anexo correspondiente a la ayuda que se solicite (anexo II, III, …)**
	- Declaración responsable: **la persona que solicita y firma debe ser la/el representante legal**.
	- Desglose de participantes y costes
	- Personal interno (adjuntar):
		- ₋ Personas que cotizan al régimen general: **RNT (TC2) de ABRIL 2024** (**se marcarán aquellas personas que vayan a participar).**
		- ₋ **Personas que cotizan al Régimen de Autónomos**: Informe de Bases de cotización correspondientes al Régimen de Autónomos de **ABRIL 2024.**
		- ₋ **Sociedades cooperativas:** certificado de bases cotización de las y los socios cooperativistas del mes de **ABRIL 2024.**
	- **Otros documentos**
		- a) …
		- b) …

**Proiektuaren eskaeraren atal guztiak bete eta dokumentuak erantsi eta BIDALI / Completar todos los apartados de la solicitud del proyecto y adjuntar documentos y ENVIAR**